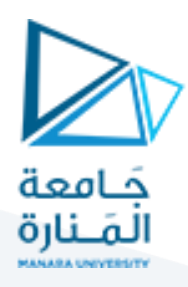

# **OPERATING SYSTEM**

### *Lecture Notes*

*Dr. Professor, J.M. Khalifeh*

قسم المعلوماتية

الوحدة الرابعة

**النسخة العربية**

ملاحظة هامة: النسخة الأساسية هي النسخة الإنكليزية

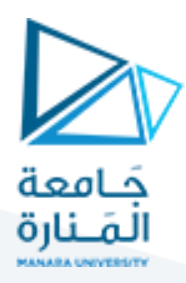

# *Unit-4*

## **CPU Scheduling**

#### **ملخص**

جدولة وحدة المعالجة المركزية هي عملية تسمح لعملية واحدة باستخدام وحدة المعالجة المركزية بينما تتأخر عملية أخرى (في وضع الاستعداد) بسبب عدم توفر أي موارد مثل الإدخال / الإخراج وما إلى ذلك، وبالتالي الاستفادة الكاملة من وحدة المعالجة المركزية. الغرض من جدولة وحدة المعالجة المركزية هو جعل النظام أكثر كفاءة وأسرع وعدالة. تحدد جدولة وحدة المعالجة المركزية الطريقة والترتيب الذي يجب تنفيذ العمليات به.

في أنظمة التشغيل الحديثة، تتم جدولة مؤشرات الترابط على مستوى kernel - وليس العمليات - في الواقع بواسطة نظام التشغيل. ومع ذلك، غالبًا ما يتم استخدام المصطلحين "جدولة العملية" و "جدولة المسلك" ليشيران إلى نفس المفهوم في هذه الوحدة وسنستخدم جدولة العملية عند مناقشة مفاهيم الجدولة العامة.

سنقدم هنا مفاهيم أساسية لجدولة وحدة المعالجة المركزية وأنواع جدولة وحدة المعالجة المركزية والمعايير التي تأخذها وحدة المعالجة المركزية في االعتبار أثناء عمليات "الجدولة"، كما نقدم العديد من خوارزميات جدولة وحدة المعالجة المركزية، أما مايتعلق بجدولة النظم متعددة المعالجات والمتعددة النواة ونظم الزمن الحقيقي فسيتم تأجيل جدولتها إلى نظم التشغيل المتقدمة.

#### **أهداف الوحدة**

- وصف خوارزميات جدولة وحدة المعالجة المركزية المختلفة.
- تقييم خوارزميات جدولة وحدة المعالجة المركزية على أساس معايير الجدولة.
- وصف خوارزميات الجدولة المستخدمة في أنظمة التشغيل Windows و Linux و Solaris.
	- تقييم خوارزميات جدولة وحدة المعالجة المركزية.
	- تصميم البرامج التي تنفذ العديد من خوارزميات جدولة وحدة المعالجة المركزية المختلفة.

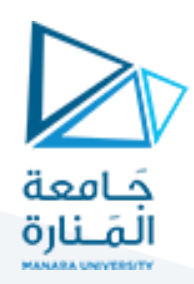

#### **مفاهيم أساسية**

يتم تتفيذ جميع البرامج تقريبًا على شكل تتالي دورات معينة من العمليات في وحدة المعالجة المركزية وانتظار إدخال/إخراج من نوع ما.

يتم في األنظمة البسيطة تشغيل عملية واحدة، وهنا يهدر الوقت المستغرق في انتظار اإلدخال/اإلخراج، وتضيع دورات وحدة المعالجة المركزية هذه دون فائدة.

أما في أنظمة البرمجة المتعددة، فإن نظام الجدولة يسمح لعملية واحدة باستخدام وحدة المعالجة المركزية بينما تنتظر أخرى اإلدخال/اإلخراج، وبالتالي االستفادة الكاملة من دورات وحدة المعالجة المركزية المهدورة.

و هنا فإن التحدي يتمثل في جعل النظام العام "فعاالً" و "عادالً" قدر اإلمكان، ويخضع لشروط متفاوتة ومتغيرة في كثير من الأحيان، وحيثما يكون مصطلح "فعالا" و "عادلا" مصطلحات تتعلق بطبيعة التطبيقات و تخضع لتغيير سياسات األولوية. **Load store Add store** CPU burst

**Read from file** 

index Write to file

Wait for I/O Store increment

Wait for I/O

Wait for I/O  $\vdots$ 

Load store **Add store** 

Read from file

I/O burst

**CPU burst** 

I/O burst

**CPU burst** 

I/O burst

**دورة التبادل بين دفعات وحدة المعالجة المركزية و O / I**

تتاوب جميع العمليات تقريبًا بين حالتين يتم في كل منهما تتفيذ دفعة، وذلك في دورة مستمرة، كما هو موضح في الشكل: دفعة وحدة المعالجة المركزية إلجراء العمليات الحسابية، و

دفعة O/I، في انتظار نقل البيانات داخل أو خارج النظام.

تختلف دفعات وحدة المعالجة المركزية من عملية إلى عملية ومن برنامج

إلى آخر، لكن دراسة مكثفة تظهر أنماط تكرار مشابهة لتلك الموضحة في الشكل.

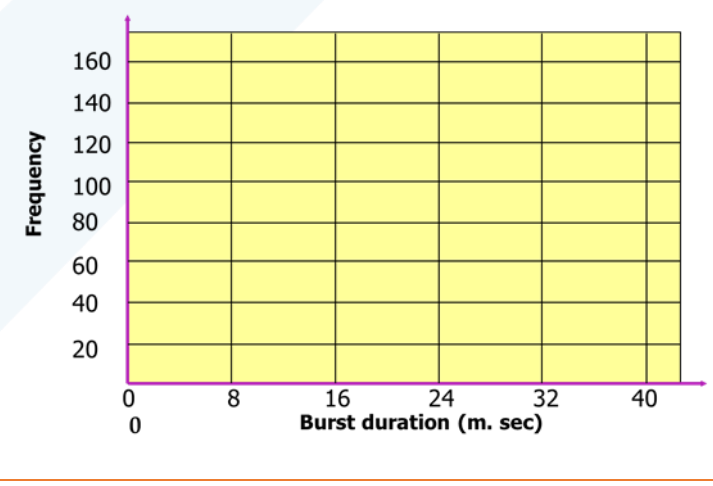

**جدولة وحدة المعالجة المركزية**

*<https://manara.edu.sy/>*

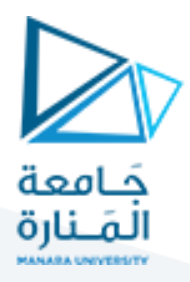

عندما تصبح وحدة المعالجة المركزية خاملة، فإن مهمة جدولة وحدة المعالجة المركزية (المعروفة أيضًا باسم جدولة المدى القصير ) تتركز على تحديد عملية أخرى من قائمة الانتظار الجاهزة للتشغيل بعد ذلك.

لن يتم بناء قائمة االنتظار الجاهزة والخوارزمية المستخدمة لتحديد العملية التالية ليست بالضرورة قائمة على من يأتي أوال يخدم أوال. هناك العديد من البدائل لالختيار من بينها، باإلضافة إلى العديد من البارامترات القابلة للتعديل لكل خوارزمية، وهو الموضوع األساسي لهذه الوحدة بأكملها.

#### **الجدولة االستيالئية**

تتخذ قرارات جدولة وحدة المعالجة المركزية في ظل واحد من أربعة شروط:

.1 عندما تنتقل العملية من حالة التشغيل إلى حالة االنتظار، مثل طلب اإلدخال/اإلخراج أو االنتظار بناء على االستدعاء ( )wait.

2. عندما تنتقل العملية من حالة التشغيل إلى حالة الاستعداد، على سبيل المثال استجابةً لمقاطعة.

.3 عندما تنتقل العملية من حالة االنتظار إلى حالة االستعداد، عند اكتمال اإلدخال/اإلخراج أو العودة من )wait ( مثال.

.4 عندما تنتهي العملية.

بالنسبة للشرطين 1 و 4، يجب تحديد عملية جديدة, لا يوجد خيار آخر .

بالنسبة للشرطين 2 و ،3 لدينا الخيار إما لمتابعة تشغيل العملية الحالية، أو تحديد عملية أخرى.

إذا كانت الجدولة تتم فقط في ظل الشرطين 1 و 4، فعندها يُقال إن النظام غير استيلائي أو تعاوني. في ظل هذه الظروف، بمجرد أن تبدأ العملية في العمل، فإنها تستمر في العمل، حتى يتم حظرها طواعية أو حتى تنتهي. وإال يُقال أن النظام استيلائي في غير ذلك من الحالات.

استخدم Windows جدولة غير استيالئية حتى x3. Windows، وبدأ في استخدام الجدولة االستيالئية مع 95Win. استخدمت أجهزة Mac غير استيالئية قبل OSX، واستيالئية منذ ذلك الحين. الحظ أن الجدولة االستيالئية ممكنة فقط على الأجهزة التي تدعم المقاطعة الزمنية.

الحظ أن الجدولة االستيالئية يمكن أن تسبب مشاكل عند مشاركة عمليتين للبيانات، ألن عملية واحدة قد تنقطع في منتصف تحديث بنية البيانات المشتركة. وسنعود إلى ذلك في وحدة أخرى من هذا.

يمكن أن يكون الاستيلائ أيضًا مشكلة إذا كانت النواة مشغولة في تتفيذ استدعاء النظام (على سبيل المثال، عند تحديث هياكل بيانات kernel الهامة) عند حدوث الاستيلائ. تتعامل معظم أنظمة UNIX الحديثة مع هذه المشكلة عن طريق جعل العملية تنتظر حتى تكتمل مكالمة النظام أو يتم حظرها قبل السماح باإلجراءات االستيالئية لسوء الحظ، فإن هذا الحل يمثل مشكلة لأنظمة الزمن الحقيقي، حيث لا يعود من الممكن ضمان الاستجابة في الوقت المطلوب.

تحمي بعض األقسام الهامة من التعليمات البرمجية نفسها من مشاكل التزامن عن طريق تعطيل المقاطعات قبل الدخول إلى القسم الحرج وإعادة تمكين المقاطعات عند الخروج من القسم. وغني عن القول أنه يجب أن يتم ذلك فقط في حالات نادرة، وفقط على أجزاء قصيرة جدًا من التعليمات البرمجية التي ستنتهي بسرعة، (عادةً ما تكون مجرد تعليمات قليلة عن الجهاز .)

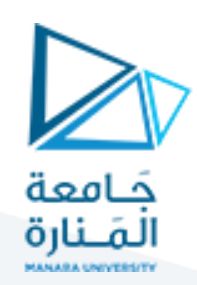

#### **الموزع Dispatcher**

الموزع هو الوحدة النمطية التي تمنح التحكم في وحدة المعالجة المركزية للعملية المحددة من قبل المجدول. تتضمن هذه الوظيفة:

- تبديل السياق.
- التبديل إلى وضع المستخدم.
- ًا. القفز إلى الموقع الصحيح في البرنامج الذي تم تحميله حديث يجب أن يكون الموزع أسرع ما يمكن، حيث يتم تشغيله على كل تبديل سياق. يُعرف الوقت الذي يستهلكه الموزع بتأخير التوزيع **latency dispatch**.

#### **5.2 معايير الجدولة**

هناك العديد من المعايير المختلفة التي يجب مراعاتها عند محاولة تحديد خوارزمية الجدولة "األفضل" لحالة و بيئة معينة، بما في ذلك:

- **استخدام وحدة المعالجة المركزية:** من الناحية المثالية، ستكون وحدة المعالجة المركزية مشغولة بنسبة ٪100 من الوقت، بحيث يتم إضاعة 0 دورة من دورات وحدة المعالجة المركزية. أما من الناحية العملية فإن استخدام وحدة المعالجة المركزية في النظام الحقيقي يتراوح بين 40٪ (محملة بشكل خفيف) إلى 90٪ (محملة بكثافة).
- **اإلنتاجية:** وهي عدد العمليات المنجزة لكل وحدة زمنية. قد تتراوح من 10 / ثانية إلى 1 / ساعة حسب العمليات المحددة.
	- **زمن االنجاز:** هو الزمن المطلوب إلكمال عملية معينة، من بدء التقديم حتى االنتهاء.
- **زمن االنتظار:** وهو مقدار الزمن الذي تقضيه العمليات في قائمة االنتظار الجاهزة في انتظار دورها للحصول على وحدة المعالجة المركزية.

 **زمن االستجابة:** وهو الزمن الذي يستغرقه برنامج تفاعلي من بداية إصدار األمر إلى بدء الرد على هذا األمر. بشكل عام، يريد المرء تحسين متوسط قيمة أحد المعايير )زيادة استخدام وحدة المعالجة المركزية وإنتاجيتها،

وتقليل جميع المعابير الأخرى). ومع ذلك، في بعض الأحيان يريد المرء أن يفعل شيئًا مختلفًا، مثل تقليل وقت الاستجابة الأقصى .

في بعض الأحيان يكون من المرغوب فيه تقليل تباين المعايير عن القيمة الفعلية. أي. يتقبل المستخدمون نظامًا منسجما يمكن التتبؤ به أكثر من نظام غير منسجم، حتى ولو كان أبطأ قليلاً.

**خوارزميات الجدولة**

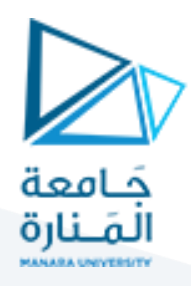

سوف تشرح الفقرات التالية العديد من استراتيجيات الجدولة الشائعة، آخذين باالعتبار للتبسيط وجود عدد صغير من العمليات وأن كل عملية مخصصة بدفعة زمنية واحدة لشخدمتها من قبل وحدة المعالجة المركزية. من الواضح أن األنظمة الحقيقية يجب أن تتعامل مع الكثير من العمليات المتزامنة التي تنفذ دورات من تخصيص الدفعات الزمنية التي تتوزع بين المعالج والمدخالت والمخرجات.

#### **خوارزمية الجدولة الخدمة FCFS**

FCFS أي من يأتي أولا يُخدم أولا: وهي خوارزمية بسيطة للغاية. هي مجرد قائمة انتظار FIFO، مثل الزبائن الذين ينتظرون في طابور في البنك أو مكتب البريد أو في آلة النسخ.

ومع ذلك، لسوء الحظ، يمكن أن ينتج عن FCFS متوسط فترات انتظار طويلة جدًا، خاصة إذا كانت العملية الأولى للوصول إلى هناك تستغرق وقتًا طويلاً. على سبيل المثال، ضع في اعتبارك العمليات الثلاث التالية:

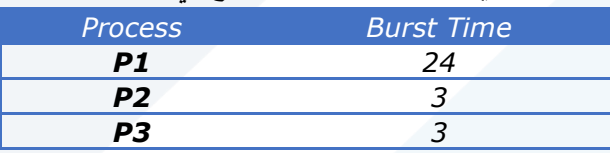

في مخطط Gantt األول أدناه، تصل العملية 1P أوال.ً متوسط وقت االنتظار للعمليات الثالث )0 + 24 + 27( / 3 = 17.0 مللي ثانية.

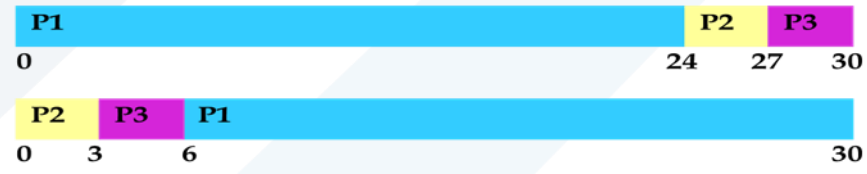

في مخطط Gantt الثاني، يبين أنه لو األقصر أوال فسينخفض متوسط زمن االنتظار إلى )0 + 3 + 6( / 3 = 3.0 مللي ثانية. إجمالي زمن االنجاز للدفعات الثالث هو نفسه، ولكن في الحالة الثانية، تنتهي عمليتان من الثالثة بشكل أسرع، وتتأخر العملية األخرى بمقدار قصير فقط.

يمكن لـ FCFS أن يحظر تشغيل عمليات ذات دفعات زمنية صغيرة انتظارا لتنفيذ عملية ذات دفعة زمنية كبيرة ألنها تمتلك أولوية القدوم أوال. وهذا ما يعرف بتأثير القافلة. عندما تحظر إحدى العمليات ذات الدفعات الكبيرة وحدة المعالجة المركزية، فمثال يمكن حظر عدد من عمليات اإلدخال / اإلخراج انتظارا لفراغ مشغولية المعالج، مما يترك أجهزة الإدخال / الإخراج في وضع الخمول. عندما تتخلى العملية عن وحدة المعالجة المركزية أخيرًا، فإن عمليات الإدخال / اإلخراج تمر عبر وحدة المعالجة المركزية بسرعة، مما يترك وحدة المعالجة المركزية في وضع الخمول بينما يصطف الجميع في قائمة االنتظار لإلدخال / اإلخراج، وهكذا في كل طابور.

#### **خوارزمية جدولة المهمة األقصر زمنيا أوالا، SJF**

تكمن الفكرة وراء خوارزمية SJF في اختيار أسرع مهمة صغيرة يجب القيام بها، وإخراجها من الطريق أوال،ً ثم اختيار المهمة التالية الأصغر والأسرع للقيام بها بعد ذلك. (من الناحية الفنية، تختار هذه الخوارزمية عملية ما بناءً على أقصر دفعة زمنية لوحدة المعالجة المركزية التالية، وليس وقت العملية الإجمالي.)

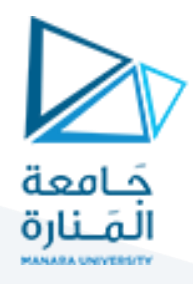

على سبيل المثال، يعتمد مخطط Gantt أدناه على أوقات دفعات وحدة المعالجة المركزية التالية )وافتراض أن جميع الوظائف وصلت في نفس الوقت.(

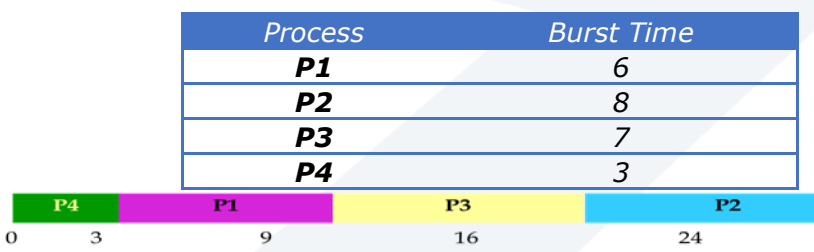

في الحالة أعاله، يكون متوسط وقت االنتظار )0 + 3 + 9 + 16( / 4 = 7.0 مللي ثانية، )مقابل 10.25 مللي ثانية لـ FCFS لنفس العمليات.(

يمكن إثبات أن SJF هو أسرع خوارزمية جدولة، لكنه يعاني من مشكلة واحدة مهمة: كيف تعرف كم من الوقت ستستغرق دفعة وحدة المعالجة المركزية التالية؟

بالنسبة للوظائف المجمعة طويلة الأجل، يمكن القيام بذلك استنادًا إلى الحدود التي يضعها المستخدمون لوظائفهم عند إرسالها، مما يشجعهم على وضع حدود منخفضة، ولكنه يخاطر باضطرارهم إلى إعادة إرسال الوظيفة إذا قاموا بتعيين حد منخفض. ومع ذلك، فإن ذلك ال يعمل مع جدولة وحدة المعالجة المركزية قصيرة المدى على نظام تفاعلي.

<sup>يّد</sup> يكون الخيار الآخر هو قياس خصائص وقت التشغيل للوظائف إحصائيًا، لا سيما إذا تم تشغيل نفس المهام بشكل متكرر ومتوقع. ولكن مرة أخرى، هذا ليس خيارًا قابلاً للتطبيق لجدولة وحدة المعالجة المركزية قصيرة المدى في العالم الحقيقي.

ُنهج أكثر عملية هو النتبؤ بطول الرشقة التالية، بناءً على بعض القياسات السابقة لأوقات الرشقات الحديثة لهذه<br>. العملية. طريقة واحدة بسيطة وسريعة ودقيقة نسبيًا هي المتوسط الأسي، والذي يمكن تعريفه على النحو التالي.

$$
\tau_{n+1} = \alpha t_n + (1 - \alpha) \alpha t_{n-1} + (1 - \alpha)^2 \alpha t_{n-2} + \dots (1 - \alpha)^{n+1} \tau_0
$$
\n
$$
\alpha = 1/2 \quad \text{and} \quad \alpha = 1/2
$$
\n
$$
\tau_{n+1} = \left(\frac{1}{2}\right)t_n + \left(\frac{1}{2}\right)^2 t_{n-1} + \left(\frac{1}{2}\right)^3 t_{n-2} + \dots \left(\frac{1}{2}\right)^{n+1} \tau_0
$$
\n
$$
\vdots \quad \text{5.3} \quad \text{with} \quad \alpha = 1/2 \quad \text{and} \quad \alpha = 1/2 \quad \text{and} \quad \alpha =
$$

*<https://manara.edu.sy/>*

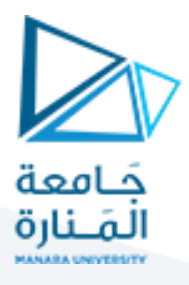

يمكن أن يكون SJF استيالئيا أو غير استيالئي. يحدث االستيالء عندما تصل عملية جديدة إلى قائمة االنتظار الجاهزة التي لها دفعة متوقعة أقصر من الوقت المتبقي في العملية التي تكون دفعتها حاليًا في وحدة المعالجة المركزية.<br>-يشار إلى SJF الاستيلائي أحيانًا على أنه أقصر وقت متبقي بداية الجدولة.

على سبيل المثال، يعتمد مخطط Gantt التالي على البيانات التالية:

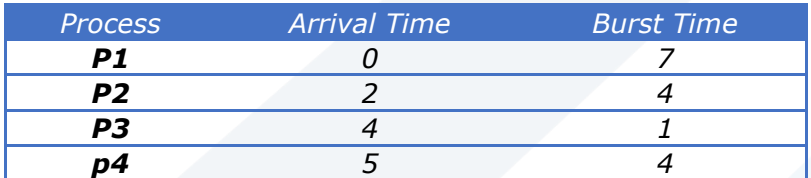

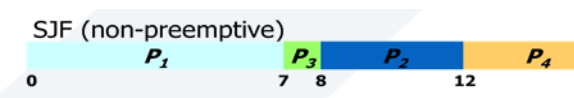

Average waiting time =  $(0 + 6 + 3 + 7)/4 = 4$ 

Average Turned around time =  $(7 + 4 + 10 + 11)/4 = 8$ 

SJF (preemptive)

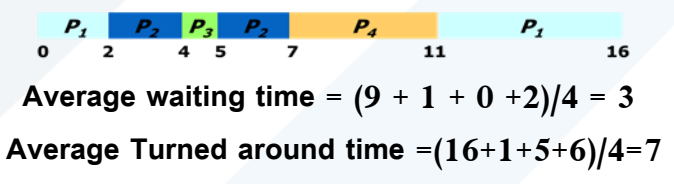

Preemptive AWT<non Preemptive AWT

#### **خوارزمية الجدولة القائمة على األولوية**

جدولة األولوية هي حالة أكثر عمومية لـ SJF، حيث يتم تعيين أولوية لكل وظيفة ويتم جدولة الوظيفة ذات الأولوية القصوى أولاً. (يستخدم SJF معكوس وقت الدفعة المتوقع التالي كأولويته – كلما كانت الدفعة المتوقعة أصغر ، زادت الأولوية.)

الحظ أنه من الناحية العملية، يتم تنفيذ األولويات باستخدام األعداد الصحيحة ضمن نطاق ثابت، ولكن ال توجد اتفاقية متفق عليها حول ما إذا كانت الأولويات "العالية" تستخدم أعدادًا كبيرة أو أعدادًا صغيرة. نستخدم هنا عددًا منخفضًا لألولويات العالية، حيث يمثل الصفر أعلى أولوية ممكنة.

على سبيل المثال، يعتمد مخطط Gantt التالي على أوقات دفعات العملية واألولويات المبينة في الجدول، ويؤدي إلى متوسط وقت انتظار يبلغ 8.2 مللي ثانية:

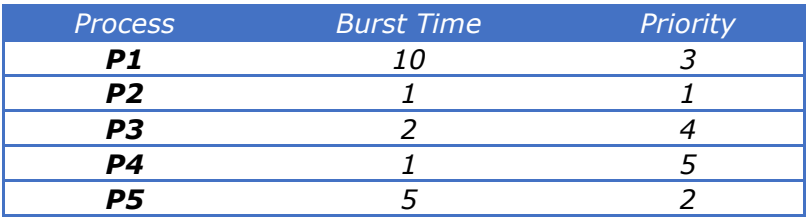

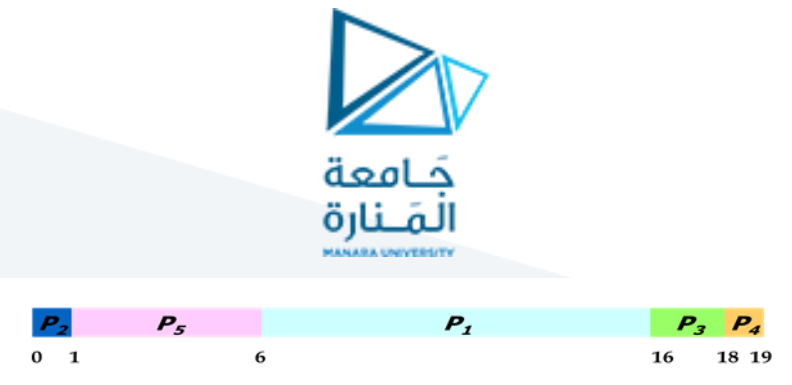

#### *AWT = 8.2 ATAT= (1+6+16+18+19)/5=12*

يمكن تعيين الأولويات إما داخليًا أو خارجيًا. يتم تعيين الأولويات الداخلية بواسطة نظام التشغيل باستخدام معايير مثل متوسط وقت الدفعة، ونسبة نشاط وحدة المعالجة المركزية إلى نشاط اإلدخال/اإلخراج، واستخدام موارد النظام، والعوامل الأخرى المتاحة للنواة. يتم تحديد الأولويات الخارجية من قبل المستخدمين، بناءً على أهمية الوظيفة، والرسوم<br>. المدفوعة، والسياسة، وما إلى ذلك.

**يمكن أن تكون جدولة األولوية استيالئية أو غير استيالئية.**

يمكن أن تعاني جدولة الأولويات من مشكلة كبيرة تُعرف بالحظر غير المحدود لبعض العمليات، أو التجويع، حيث يمكن أن تتتظر مهمة ذات أولوية منخفضة إلى الأبد نظرًا لوجود دائمًا بعض الوظائف الأخرى التي لها أولوية أعلى.

إذا تم السماح بحدوث هذه المشكلة، فسيتم تشغيل العمليات في النهاية عندما يخف تحميل النظام )في الساعة 2:00 صباحًا على سبيل المثال)، أو ستضيع في النهاية عند إيقاف تشغيل النظام أو تعطله. (وهناك شائعات عن وظائف عالقة منذ سنوات).

أحد الحلول الشائعة لهذه المشكلة هو التقييم العمري للعمليات، حيث تزداد أولويات الوظائف كلما طال انتظارها. بموجب هذا المخطط، ستحصل الوظيفة ذات األولوية المنخفضة في النهاية على أولويتها مرتفعة بدرجة كافية ليتم تشغيلها.

**األولويات الداخلية والخارجية**

تستخدم الأولويات المحددة داخليًا بعض الكميات القابلة للقياس لحساب أولوية العملية. على سبيل المثال:

- حدود الوقت
- متطلبات الذاكرة
- عدد الملفات المفتوحة
- تم استخدام نسبة متوسط اندفاع اإلدخال / اإلخراج إلى متوسط اندفاع وحدة المعالجة المركزية في أولويات الحوسبة.

يتم تحديد الأولويات الخارجية من خلال معايير خارجية لنظام التشغيل، مثل

- أهمية العملية
- األموال التي يتم دفعها الستخدام الكمبيوتر
	- الجهة الراعية للعمل
	- العوامل المتعلقة بسياسات التشغيل

**خوارزمية الشريط الدوار** (RR (robin Round

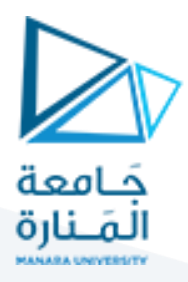

تشبه جدولة الشريط الدوار جدولة FCFS، باستثناء أنه يتم تعيين دفعات وحدة المعالجة المركزية بحدود تسمى كمية الزمن quantum time.

عندما يتم تخصيص وحدة المعالجة المركزية للعملية، يتم تعيين المؤقت بقيمة تم تعيينها لكمية زمنية ما.

إذا انتهت دفعة العملية قبل انتهاء فترة المؤقت الكمي، فسيتم إخراجها إلى خارج وحدة المعالجة المركزية تمامًا<br>. مثل خوارزمية FCFS العادية.

إذا توقف المؤقت أولاً، فسيتم تبديل العملية من وحدة المعالجة المركزية ونقلها إلى ذيل قائمة الانتظار الجاهزة.

يتم االحتفاظ بقائمة االنتظار الجاهزة كقائمة انتظار دائرية، لذلك عندما يكون لكل العمليات دور، يعطي المجدول العملية الأولى دورًا أخر ، وهكذا.

يمكن أن تعطي جدولة RR تأثير مشاركة جميع المعالجات في وحدة المعالجة المركزية بشكل متساو ، على الرغم من أن متوسط وقت الانتظار يمكن أن يكون أطول من خوارزميات الجدولة الأخرى. في المثال التالي، يبلغ متوسط وقت االنتظار 5.66 مللي ثانية.

 $20 = 20$  مع كم الوقت = 20

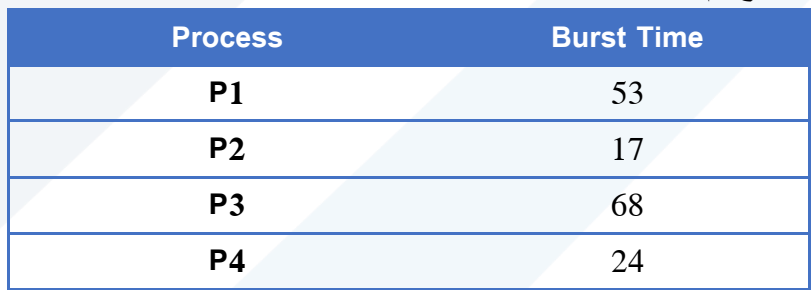

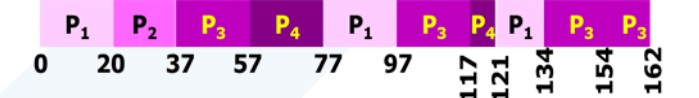

ATAT(RR)= (134+37+121+162)/4=113.5 ATAT<sub>(SJF)</sub>= $(17+41+94+162)/4=78.5$ ATAT<sub>(FCFS)</sub> =  $(53+70+138+162)/4=105.75$ 

أداء RR حساس لكم الوقت المختار . إذا كان الكم كبيرًا بدرجة كافية، فإن RR يعود إلى خوارزمية FCFS ؛ إذا كانت صغيرة جدًا، فستحصل كل عملية على n/1 من وقت المعالج وتشارك وحدة المعالجة المركزية بالتساوي مع بقية العمليات.

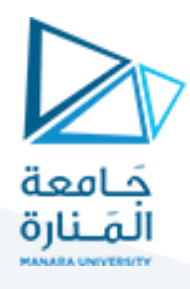

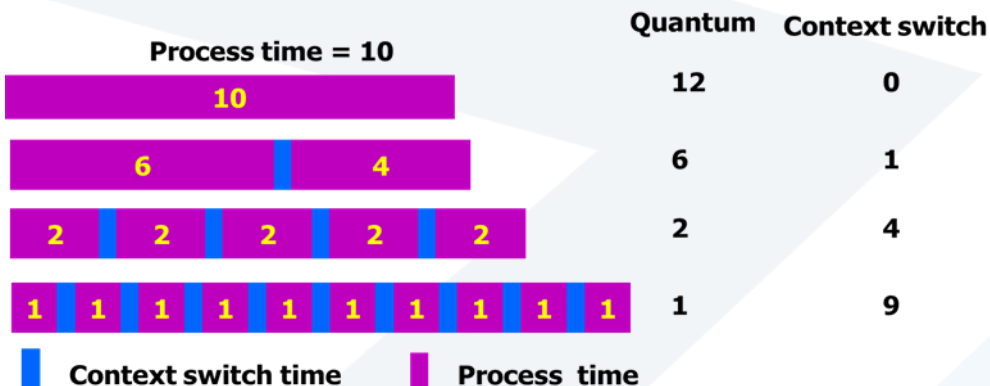

ولكن النظام الحقيقي يستدعي زمنا إضافيا لكل تبديل سياق، وكلما قل كم الوقت، زاد عدد مرات التبديل الموجودة في السياق كما في الشكل أدناه. تستخدم معظم الأنظمة الحديثة قيمة لكم الوقت بين 10 و 100 مللي ثانية، رأوقات تبديل السياق من مرتبة 10 ميكروثانية، وبالتالي فإن الزمن الإضافي الناجم عن تبديل السياق يكون صغيراً بالنسبة إلى كم الوقت.

يختلف وقت الدوران أيضًا باختلاف وقت الكم، بطريقة غير ظاهرة. ضع في اعتبارك، على سبيل المثال، العمليات الموضحة في الشكل أدناه:

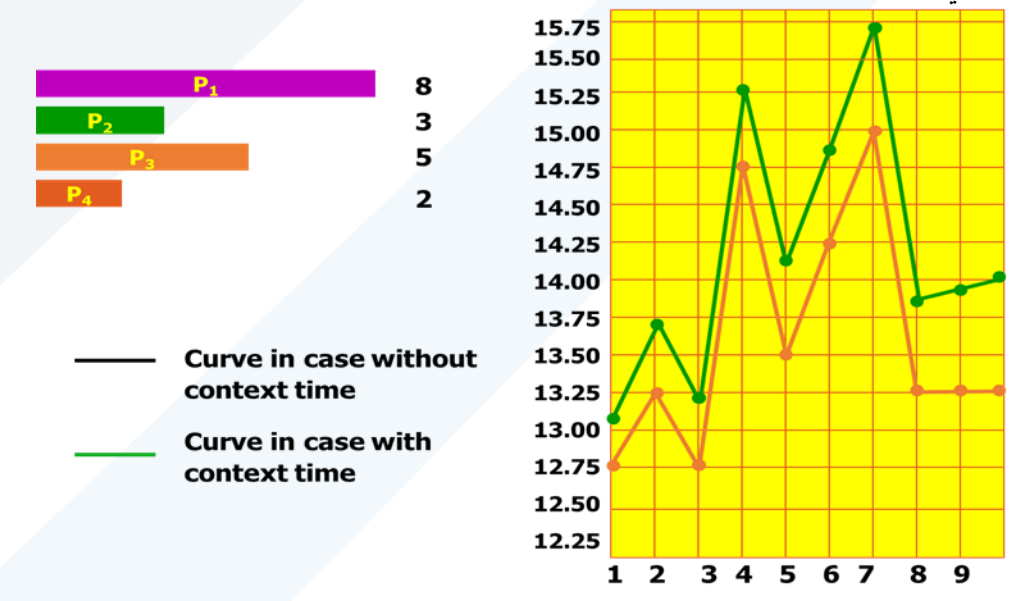

بشكل عام، يتم تقليل وقت الاستجابة إلى الحد الأدنى إذا أنهت معظم العمليات دفعة وحدة المعالجة المركزية التالية في غضون كم الوقت المعطى لمرة واحدة. على سبيل المثال، مع ثالث عمليات دفعات كل منها 10 مللي ثانية، يكون متوسط وقت الاستجابة من أجل وقت كمي مساو لـ 1 مللي ثانية 29، وبقلل الوقت الكمي المساوي لـ 10 مللي ثانية وقت الاستجابة إلى 20. ومع ذلك، إذا كانت القيمة كبيرة جدًا، فإن RR يتدهور إلى FCFS. القاعدة الأساسية هي أن ٪80 من دفقات وحدة المعالجة المركزية يجب أن تكون أصغر من الوقت الكمي.

**ا( جدولة قائمة االنتظار متعددة المستويات )هذه الفقرة غير مطلوبة في االمتحان الثاني وسيتم شرحها الحقا**

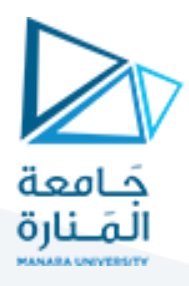

عندما يكون باإلمكان تصنيف العمليات بسهولة، فإنه يمكن إنشاء قوائم انتظار منفصلة متعددة، كل منها يمكنه أن يطبق أي خوارزمية جدولة تناسب العمل المطلوب فيه، و/أو تعديل البارامترات بشكل مختلف من مستوى إلى آخر .

هنا تكون الجدولة أيضًا بين قوائم الانتظار . هناك خياران شائعان هما الأولوية الصارمة (لا يتم تشغيل أي وظيفة في قائمة انتظار ذات أولوية منخفضة حتى تصبح جميع قوائم الانتظار ذات الأولوية الأعلى فارغة) و round–robin )تحصل كل قائمة انتظار على شريحة زمنية بدورها، ربما بأحجام مختلفة(.

الحظ أنه بموجب هذه الخوارزمية ال يمكن التبديل من قائمة انتظار إلى قائمة انتظار أي بمجرد تعيين قائمة انتظار، يتم تفعيل هذه القائمة حتى تنتهي.

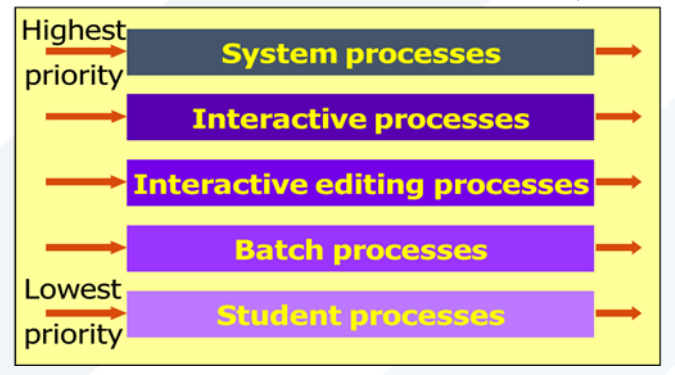

#### **الجدولة متعددة المستويات مع التغذية الراجعة**

الجدولة متعددة المستويات مع التغذية الراجعة تشبه الجدولة العادية متعددة المستويات الموصوفة أعاله، باستثناء أنه يمكن نقل الوظائف من قائمة انتظار إلى أخرى لعدة أسباب منها:

- إذا تغيرت خصائص الوظيفة بين وظيفة تحتاج إلى استخدام مكثف لو حدة المعالجة المركزية واستخدام مكثف لإلدخال/و اإلخراج، عندها قد يكون من المناسب تبديل وظيفة من قائمة انتظار إلى أخرى.
- ًض كما يمكن <sup>ا</sup> أي استخدام التقييم العمري للعمليات، بحيث يمكن ال تضطر الوظيفة ذات األولوية المنخفضة إلى فترة طويلة للمكوث في القائمة وهي تنتظر العملية ذات الأولوية الأعلى كي تنتهي من استخدام المعالج. الجدولة متعددة المستويات مع التغذية الراجعة هي الأكثر مرونة، لأنه يمكن ضبطها لأي موقف. ولكنه أيضًا

الأكثر تعقيدًا في التتفيذ بسبب جميع وتعديل البارامترات القابلة للتعديل. تتضمن بعض البارامترات التي تحدد أحد هذه الأنظمة ما يلي:

- عدد قوائم االنتظار.
- خوارزمية الجدولة لكل قائمة انتظار.
- الأساليب المستخدمة لترقية العمليات أو تخفيضها من قائمة انتظار إلى أخرى. (والذي قد يكون مختلفًا).
	- الطريقة المستخدمة لتحديد أي قائمة انتظار تدخل العملية في البداية.

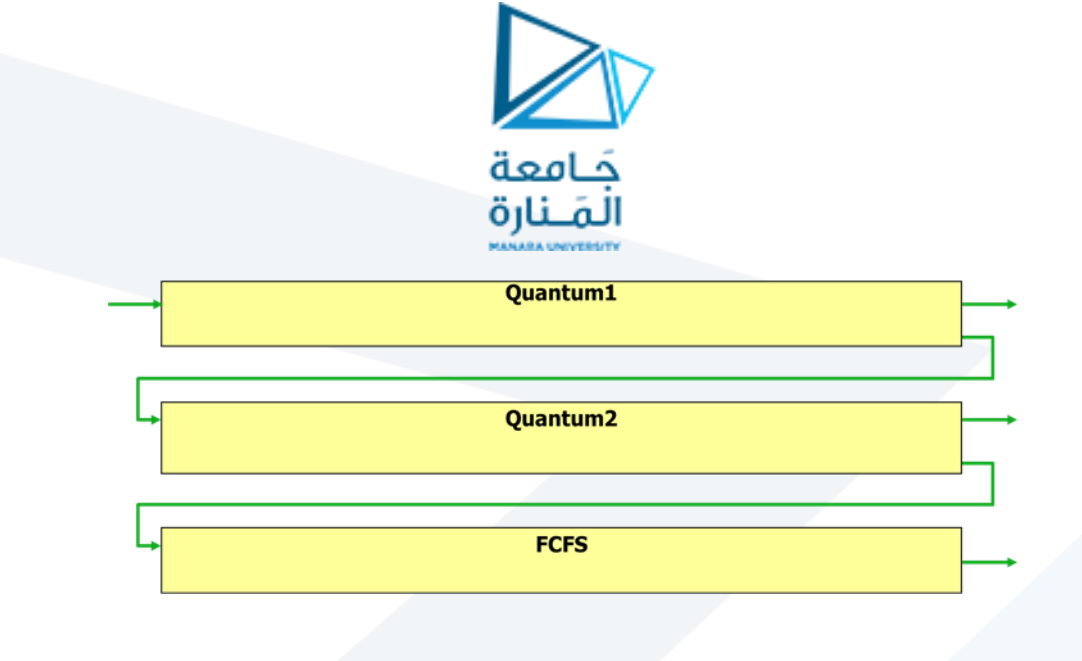

#### *Example of Multilevel Feedback Queue*

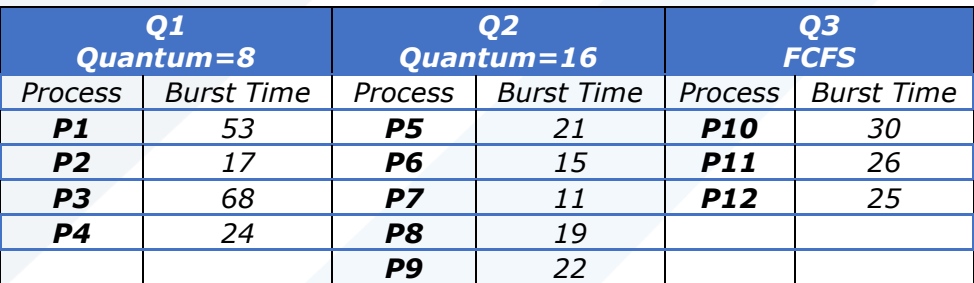

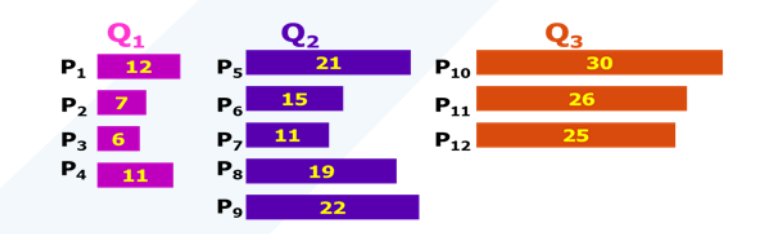

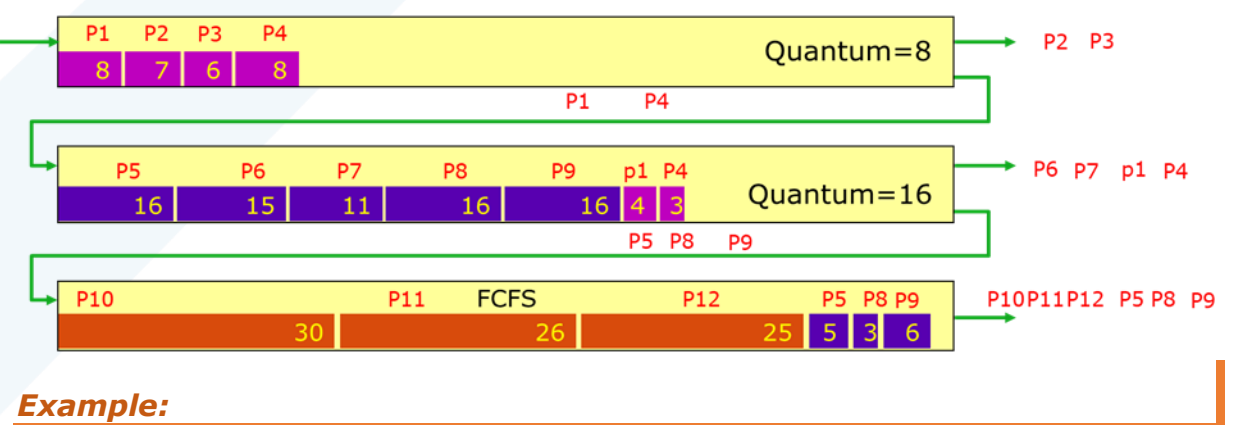

Consider a system that has a CPU-bound process, which requires a burst time of 40 seconds. The multilevel Feed Back Queue scheduling algorithm is used and the queue time quantum '2' seconds and in

#### *<https://manara.edu.sy/>*

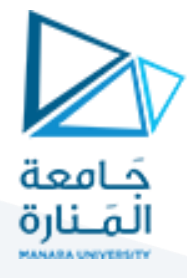

each level it is incremented by '5' seconds. Then how many times the process will be interrupted and in which queue the process will terminate the execution?

#### *Solution:*

Process P needs 40 Seconds for total execution.

- At Queue 1 it is executed for 2 seconds and then interrupted and shifted to queue 2.
- At Queue 2 it is executed for 7 seconds and then interrupted and shifted to queue 3.
- At Queue 3 it is executed for 12 seconds and then interrupted and shifted to queue 4.
- At Queue 4 it is executed for 17 seconds and then interrupted and shifted to queue 5.
- At Queue 5 it executes for 2 seconds and then it completes.

Hence the process is interrupted 4 times and completed on queue 5.